#### **INSTRUCCIONS PER A ACCEDIR A LA WEB FAMÍLIA I/O SERVICI SMS ITACA** *INSTRUCCIONES PARA ACCEDER A LA WEB FAMILIA Y/O SERVICIO SMS ITACA*

(CENTRES PÚBLICS QUE HAGEN OFERIT ESTOS SERVICIS/ CENTROS PÚBLICOS QUE HAYAN OFERTADO ESTOS SERVICIOS) (Consulta de notes, faltes, retards, comportaments, avisos de tutors i activitats complementàries a través d'Internet i/o notificació de qualificacions o avisos a través de SMS) / *(Consulta de notas, faltas, retrasos, comportamientos, avisos de tutores y actividades complementarias a través de Internet y/o notificación de calificaciones o avisos a través de SMS)*

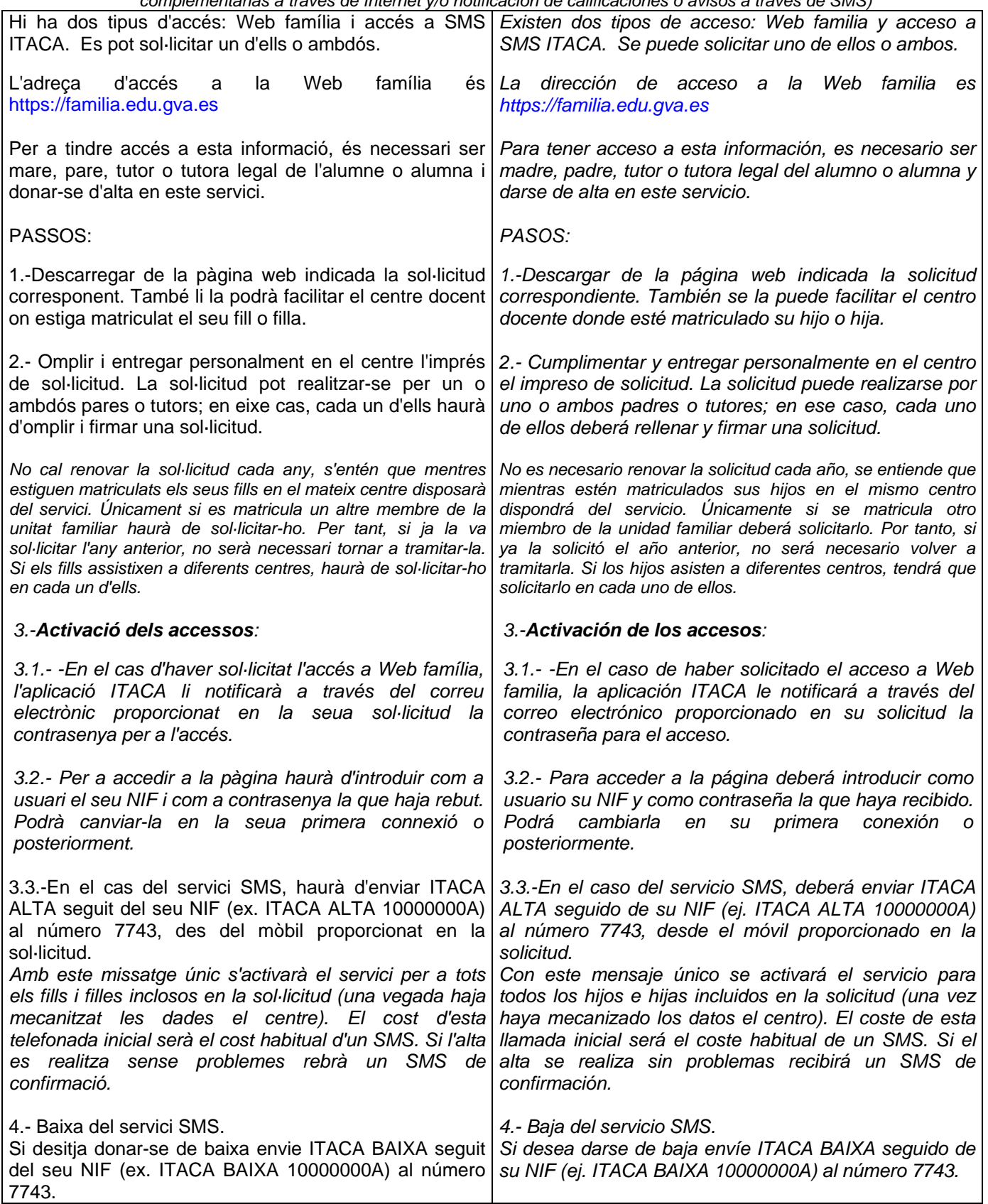

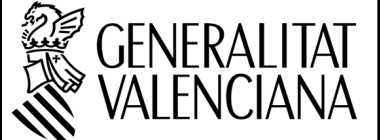

## **SOL·LICITUD D'ACCÉS A "WEB FAMILIA" i/o "SMS ITACA"**   *SOLICITUD DE ACCESO A "WEB FAMILIA" y/o "SMS ITACA"*

### **A DADES DE LA PERSONA SOL·LICITANT /** *DATOS DE LA PERSONA SOLICITANTE*

NIF COGNOMS I NOM / *APELLIDOS Y NOMBRE*

#### **B TIPUS D'ACCÉS SOL·LICITAT /** *TIPO DE ACCESO SOLICITADO*

Accés a "Web familia" / *Acceso a "Web família" (1).* Correu electrònic */ Correo electrónico:*

NOMÉS DISPONIBLE PER A CENTRES PÚBLICS: Accés a "SMS ITACA" / Telèfon mòbil:

SOLO DISPONIBLE PARA CENTROS PÚBLICOS: *Acceso a "SMS ITACA" / Teléfono móvil:* (2).

(1) Si se sol·licita accés a "Web familia" cal incloure el correu electrònic / *Si se solicita acceso a "Web familia" hay que incluir el correo electrónico*

(2) Si se sol·licita accés a "SMS ITACA" cal incloure el telèfon mòbil. Més informació sobre el servici SMS a la pàgina: https://familia.edu.gva.es

*Si se solicita acceso a "SMS ITACA" hay que incluir el teléfono móvil. Más información sobre el servicio SMS en la página: https://familia.edu.gva.es* 

# **C SOL·LICITUD /** *SOLICITUD*

Com a tutor/a legal sol·licite accés a la "Web familia" i/o "SMS ITACA" per a consultar la informació arreplegada dels següents alumnes matriculats en el centre:

*Como tutor/a legal solicito acceso a la "Web familia" y/o "SMS ITACA" para consultar la información recogida de los siguientes alumnos matriculados en el centro:*

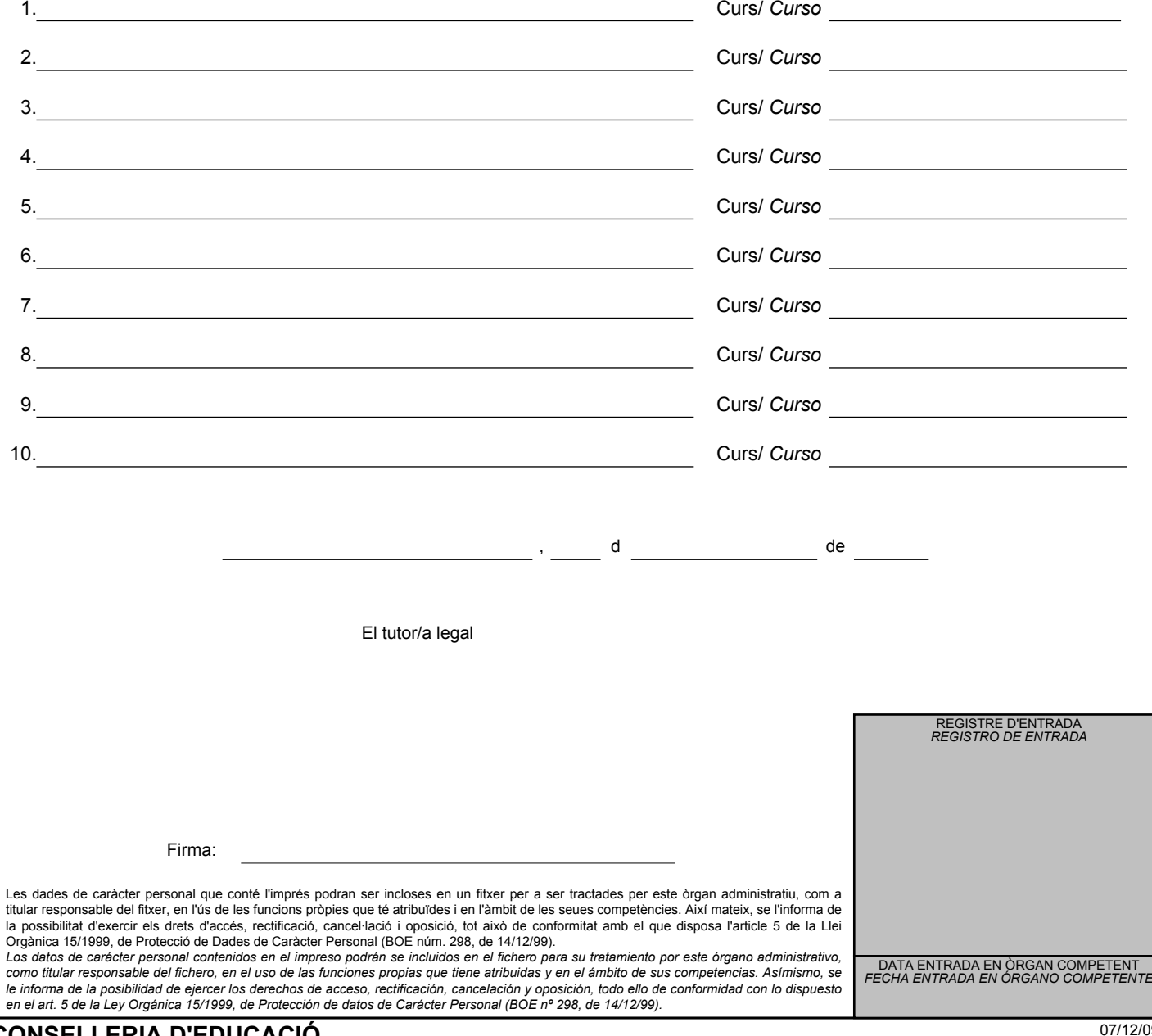

**CONSELLERIA D'EDUCACIÓ**  *CONSELLERIA DE EDUCACIÓN* I